# **Problema 5: Practicar con instrucciones de control**

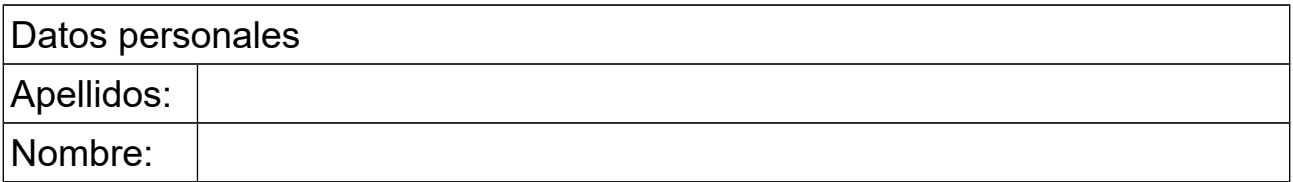

### *1 Quiniela*

#### **Objetivos**

Practicar con el bucle for y con el cálculo de números aleatorios.

#### **Descripción**

Escribir el código Java de un método que escribe en pantalla una quiniela aleatoria obteniendo así una combinación de valores para rellenar la quiniela.

El método dispone de dos variables reales llamadas, p1 y px, positivas y de suma menor que 1 que indican la probabilidad de que salga un "1" (gana el equipo de casa) o una "X" (empatan). La probabilidad de que salga un "2" (gana el equipo de fuera) lógicamente es 1-p1-px. El método hace 14 veces lo siguiente:

```
 Obtener a= número aleatorio entre 0 y 1
si a < p1 mostrar en pantalla "1"
si no, si a < p1+px mostrar en pantalla "X"
si no, mostrar en pantalla "2"
```
Posteriormente el método debe mostrar los datos para el pleno al quince, que son los goles que meten dos equipos en un partido entre ellos. Para ello dispone de tres variables reales llamadas pq0, pq1 y pq2 positivas y de suma menor que 1 que indican la probabilidad de que un equipo marque 0, 1 o 2 goles. La probabilidad de que marque más de dos goles (indicado con la letra "M") es lógicamente 1-pq0-pq1-pq2. El método hace 2 veces lo siguiente:

```
Obtener a= número aleatorio entre 0 \vee 1 si a < pq0 mostrar en pantalla "0"
si no, si a < pq0+pq1 mostrar en pantalla "1"
si no, si a < pq0+pq1+pq2 mostrar en pantalla "2"
si no, mostrar en pantalla "M"
```
#### **Respuesta**

```
<poner aquí el código Java del método>
```
<*poner aquí una captura de pantalla con los datos obtenidos para hacer una quiniela*>

### Introducción al Software, Curso 2017-2018

## *2 Algoritmo iterativo*

#### **Objetivos**

Practicar con un algoritmo iterativo

#### **Descripción**

Se desea escribir un método que calcule y retorne el siguiente desarrollo en serie de la función e<sup>x</sup>, dados *x* y *n* como parámetros:

$$
\sum_{i=0}^n \frac{x^i}{i!}
$$

Para hacer más eficiente el cálculo, se debe crear una variable para el numerador y otra para el denominador. En cada iteración, después de añadir al sumatorio el término que corresponde, debe calcularse el numerador y el denominador para la próxima iteración, así: el numerador debe multiplicarse por *x* y el denominador por *i*+1.

#### **Respuesta que se pide**

<*Poner aquí el código Java del método*>

<*Poner aquí los resultados para tres valores de x con 10 y 20 iteraciones, comparándolos con los resultados de e* x *obtenidos mediante una calculadora>*.

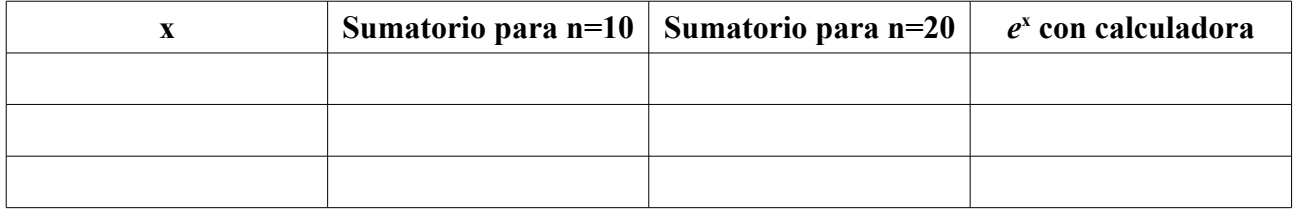

# *3 Borrar un texto de otro más grande*

#### **Objetivos**

Practicar con la conversión de pseudocódigo a código

#### **Descripción**

El siguiente pseudocódigo describe un método para borrar todas las apariciones del texto almacenado en el parámetro borrar de otro texto llamado completo.

```
método estático borrar(texto borrar, texto completo) retorna texto
    entero n=longitud de borrar
    texto resul=""
    texto restante=completo
    mientras longitud de restante >= n
```
### Introducción al Software, Curso 2017-2018

```
 si restante comienza por el texto borrar entonces
          restante=caracteres de restante desde el n al último
       si no
          añadir a resul el primer carácter de restante
          restante=los caracteres de restante excepto el primero
       fin si
     fin mientras
     retorna resul concatenado con restante
fin método
```
Se pide convertir este pseudocódigo a un método estático Java.

#### **Respuesta que se pide**

<*Poner aquí el código Java del método, sin olvidar su comentario de documentación*>

Resultados de usar este método para 4 ejemplos:

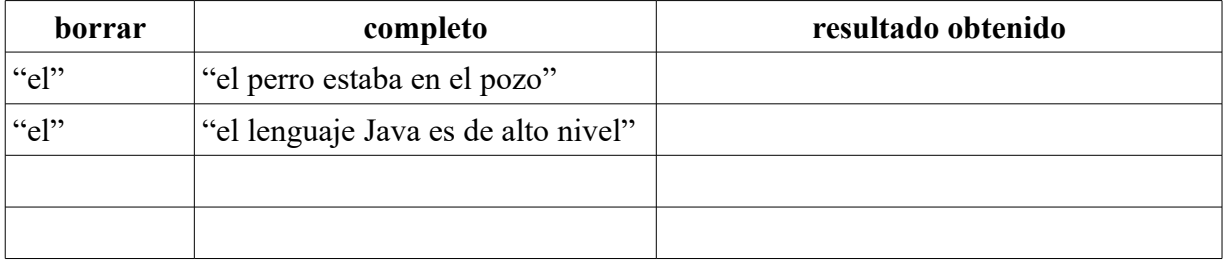